# trivum-Funktionen

# **Table of Contents**

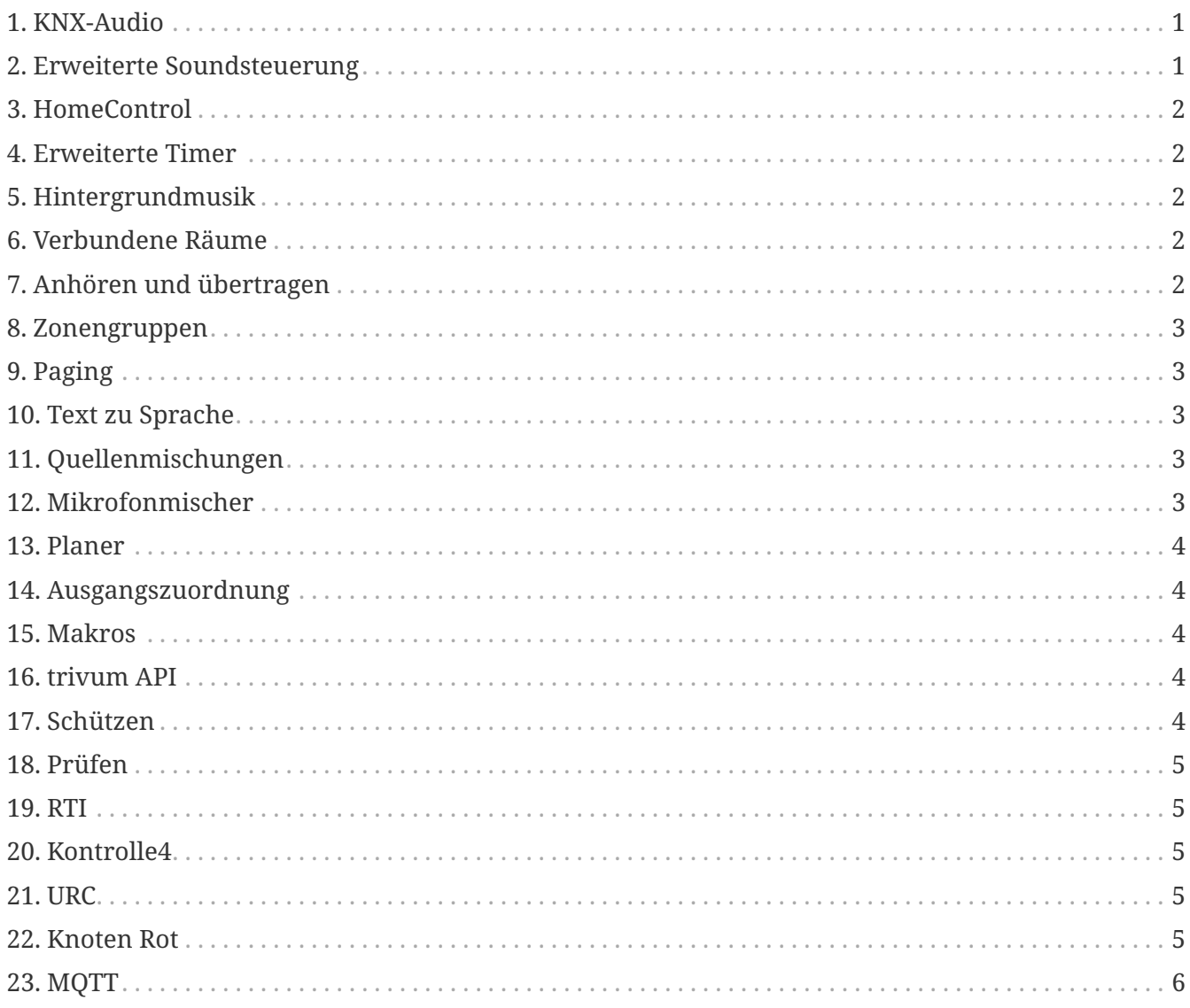

# <span id="page-0-0"></span>1. KNX-Audio

So cool: Ein einfacher KNX-Schalter im Badezimmer reicht aus, um morgens Musik einzuschalten. Ein Bewegungsmelder im Gäste-WC lässt das magische Vogelgezwitscher erklingen. Oder Sie verlassen das Haus und drücken den KNX-Taster "Alles aus": Nicht nur das Licht, sondern auch die Musik wird stumm geschaltet. So gelingt Heimautomation!

more ...

# <span id="page-0-1"></span>2. Erweiterte Soundsteuerung

Nicht alle Lautsprecher sind optimal installiert. Eher könnte man sagen, dass kein wirklich guter

Lautsprecher verbaut ist. Und deshalb klingen Lautsprecher oft nicht so, wie sie es könnten. Dank aller trivum SoundSystems eingebauten DSPs (Digital Sound Processor) und dank t3OS kann jeder Lautsprecher individuell angepasst (entzerrt) werden. Damit Musik so klingt, wie sie soll. Trotz Lautsprecher.

[more …](https://www.trivum-shop.de/support/docs/de/mcenter-feature-advancedSoundControl.html)

# <span id="page-1-0"></span>**3. HomeControl**

trivum bietet eine Benutzeroberfläche mit Musiksteuerung, aber auch eine Lichtsteuerung über KNX ist möglich. Steuerungsobjekte werden in der trivum Home Control-Oberfläche definiert und sind auf separaten Seiten zugänglich. Wechseln Sie einfach zwischen Musikauswahl und Steuerung zwischen KNX-Geräten um, ohne zusätzliche Software verwenden zu müssen.

[more …](https://www.trivum-shop.de/support/docs/de/mcenter-feature-homeControl.html)

#### <span id="page-1-1"></span>**4. Erweiterte Timer**

Regelmäßige Timer schalten Musik zu bestimmten Zeiten an bestimmten Tagen ein oder aus. trivum Multiroom-Systeme ermöglichen 2 solcher Timer pro Zone. Gerade für Außenbereiche und Kinderzimmer kann sich aber auch die Aufgabe ergeben, Zeiten zum Abschalten von Bereichen, Verlassen von Bereichen oder Lautstärkenbegrenzung festzulegen. Ermöglicht wird dies durch Advanced Timers.

[more …](https://www.trivum-shop.de/support/docs/de/mcenter-feature-advancedTimers.html)

# <span id="page-1-2"></span>**5. Hintergrundmusik**

Ob in Arztpraxen, Hotels oder Verkaufsräumen: Oft möchte man überall die gleiche Musik hören. Einzelne Bereiche können abgeschaltet werden oder wollen andere Musik hören, es sollte aber immer einfach sein, auf eine allgemeine Hintergrundmusik umzuschalten.

[more …](https://www.trivum-shop.de/support/docs/de/mcenter-feature-backgroundMusic.html)

#### <span id="page-1-3"></span>**6. Verbundene Räume**

In der Wohnung gibt es oft räumlich zusammenhängende Bereiche wie Wohnzimmer und Küche, die nicht durch Wände getrennt sind. Für jeden Bereich gibt es Lautsprecher, die man separat einoder ausschalten kann, aber am Ende hört man immer die gleiche Musik. Wir nennen diese Funktion "Connected Spaces". Es ist eine vereinfachte dauerhafte Verbindung von Räumen als Alternative zur Gruppierung.

[more …](https://www.trivum-shop.de/support/docs/de/mcenter-feature-connectedSpaces.html)

# <span id="page-1-4"></span>**7. Anhören und übertragen**

Multiroom-Systeme versorgen mehrere Räume mit Musik. Wenn du in der Küche einen

interessanten Podcast hörst, jetzt aber ins Arbeitszimmer gehst und ihn dort weiterhören willst, dann sollte es doch möglich sein: Du willst die Musik "mitnehmen". Wir nennen diese Funktion "Mithören und Übertragen".

[more …](https://www.trivum-shop.de/support/docs/de/mcenter-feature-listenAndTransfer.html)

# <span id="page-2-0"></span>**8. Zonengruppen**

Normalerweise erstellen Sie Gruppen interaktiv in der trivum-Benutzeroberfläche, indem Sie die Zonen auswählen und manuell gruppieren. Dies kann jedoch mühsam sein, wenn bestimmte Zonenkombinationen häufig verwendet werden. Stattdessen können Sie einen Zonensatz definieren, der alle gewünschten Zonen enthält. Dies ermöglicht das Gruppieren oder Aufheben der Gruppierung mit nur einer Berührung.

[more …](https://www.trivum-shop.de/support/docs/de/mcenter-feature-zoneGroups.html)

# <span id="page-2-1"></span>**9. Paging**

Die Möglichkeit, laufende Musik in Räumen mit Durchsagen zu unterbrechen, wird meist im gewerblichen Umfeld genutzt, z.B. in Arztpraxen oder Verkaufsräumen. Durchsagen können mit KNX-Telegrammen, dem Planer oder mit den trivum-Aktionen gestartet werden und sind somit sehr flexibel einsetzbar.

[more …](https://www.trivum-shop.de/support/docs/de/mcenter-feature-paging.html)

# <span id="page-2-2"></span>**10. Text zu Sprache**

Bei Durchsagen werden oft die gleichen Texte über das Mikrofon gesprochen. Es wäre angenehmer, diese Ankündigungen vorbereitet abzulegen. TextToSpeech ermöglicht das direkte Nachvertonen von eingegebenem Text als generierte Audiodatei. Diese kann dann in jedem Paging verwendet werden.

[more …](https://www.trivum-shop.de/support/docs/de/mcenter-feature-textToSpeech.html)

# <span id="page-2-3"></span>**11. Quellenmischungen**

In Besprechungs- oder Konferenzräumen kommen mehrere Mikrofone zum Einsatz. Per Talk-Taste wird mal dieses, mal das Mikrofon akustisch in den Vordergrund geholt und die anderen leiser gestellt. Durch die KNX-Unterstützung zusammen mit vielen Line-Eingängen ist der trivum SC344m hierfür bestens geeignet.

[more …](https://www.trivum-shop.de/support/docs/de/mcenter-feature-sourceMixes.html)

# <span id="page-2-4"></span>**12. Mikrofonmischer**

Im gewerblichen Umfeld, z.B. Verkaufsräume, Wartezimmer oder eine Hotellobby, immer ist es notwendig, die Unterbrechung der Musikwiedergabe durch Ansagen zu ergänzen. Hier soll die Musik leiser sein und der Mikrofonpegel einfach anpassbar sein. Der Mikrofonmischer trivum macht es möglich.

[more …](https://www.trivum-shop.de/support/docs/de/mcenter-feature-microphoneMixer.html)

#### <span id="page-3-0"></span>**13. Planer**

Mit trivum können Sie Aktionen für bestimmte Tage im Voraus eingeben und Wiederholungen definieren. Termine werden übersichtlich dargestellt und können direkt in der Kalenderansicht geändert werden. Ereignisse können jede trivum-Aktion sein, einschließlich Musik- und Lichtsteuerung oder Geräte-/Sequenzsteuerung mit Makros.

[more …](https://www.trivum-shop.de/support/docs/de/mcenter-feature-scheduler.html)

#### <span id="page-3-1"></span>**14. Ausgangszuordnung**

Das SC344m-Gerät von Trivum ist hochflexibel und unterstützt 4 Zonen mit 4 Stereolautsprecherund Line-Ausgängen. Es ermöglicht Anpassungen wie den Monomodus für einen einzelnen Lautsprecher in einem Raum, das Kombinieren von Zonen für offene Bereiche und das Anpassen verschiedener Lautsprechertypen an den Raum über DSP mit Ausgangszuordnung.

[more …](https://www.trivum-shop.de/support/docs/de/mcenter-feature-outputMapping.html)

#### <span id="page-3-2"></span>**15. Makros**

Schalten Sie das Licht im Wohnzimmer ein, wenn Sie nach Hause kommen. Dann in der Küche. Dann starte die Chillout-Playlist mit Volume 20. Wenn du das jeden Tag machst, wäre es nicht schön, wenn du das alles auf Knopfdruck machen könntest. Und Sie können das tun, indem Sie Makros in trivum einrichten und mehrere Schritte gleichzeitig ausführen.

[more …](https://www.trivum-shop.de/support/docs/de/mcenter-feature-macros.html)

#### <span id="page-3-3"></span>**16. trivum API**

Wenn Sie ein Touchpanel für die Hausautomation haben, lässt sich trivum in der Regel gut darin integrieren. Falls das trivum WebUI nicht direkt eingebunden werden kann, gibt es das trivum API zum Aufrufen von Funktionen über HTTP, z.B. "Favorit abspielen #1", Zone ein/aus, Lautstärkeregelung.

[more …](https://www.trivum-shop.de/support/docs/de/mcenter-feature-trivumApi.html)

# <span id="page-3-4"></span>**17. Schützen**

Die Barkeeper in einem Nachtclub sollen die Musik auswählen können, aber nicht versehentlich die Netzwerkeinstellungen ändern oder Musikquellen deaktivieren, das kann nur der Clubbetreiber. Solche Teilungen sind mit trivum protect möglich, inklusive dem Schutz der Webkonfiguration mit einem Passwort.

#### <span id="page-4-0"></span>**18. Prüfen**

trivum Multiroom-Systeme ermöglichen viele Anpassungen an die Gewohnheiten der Nutzer und auch eine Integration in bestehende Gebäudetechnik (KNX) oder andere Automatisierungssysteme. Es kann durch eine Vielzahl von Optionen notwendig sein, einen tieferen Einblick in das System zu bekommen. **inspect** ermöglicht Systemintegratoren, Protokolldateien, Warnungen und Systeminformationen anzuzeigen. In vielen Fällen können Sie sich selbst helfen, ohne technischen Support zu benötigen.

[more …](https://www.trivum-shop.de/support/docs/de/mcenter-feature-inspect.html)

#### <span id="page-4-1"></span>**19. RTI**

RTI Corp ist ein amerikanischer Hersteller von Automatisierungslösungen. RTI stellt Fernbedienungen, Controller und Touchpanels her, die zur Mediensteuerung verwendet werden können. So können Sie mit einer Fernbedienung Audio steuern, TV/Beamer und ggf. Bildschirmlifte steuern.

[more …](https://www.trivum-shop.de/support/docs/de/mcenter-feature-rti.html)

#### <span id="page-4-2"></span>**20. Kontrolle4**

Control4 ist ein amerikanischer Hersteller von Automatisierungslösungen, der eine Vielzahl von Geräten unterschiedlicher Hersteller integriert. Der Control4-Treiber fügt der Fernbedienung trivum hinzu, um den Musikstatus zu steuern oder Lieblingssender zu hören.

[more …](https://www.trivum-shop.de/support/docs/de/mcenter-feature-control4.html)

#### <span id="page-4-3"></span>**21. URC**

URC ist ein amerikanischer Hersteller von Automatisierungslösungen, die Geräte verschiedener Marken integrieren. trivum Musik im Wohnzimmer kann per URC-Fernbedienung gestartet werden. Der URC-Treiber fügt das System trivum zum Menü "Hinzugefügt" hinzu, um den Musikstatus in einer Zone zu steuern.

[more …](https://www.trivum-shop.de/support/docs/de/mcenter-feature-urc.html)

#### <span id="page-4-4"></span>**22. Knoten Rot**

IBM Node-RED ist ein grafisches Entwicklungstool für IoT-Anwendungsfälle. Mit dem Baukastenprinzip lassen sich Funktionsblöcke einfach miteinander verbinden. Die trivum NodeRed Schnittstelle ermöglicht die Einbindung von trivum Multiroom Systemen in Automatisierungen auf Basis von NodeRed.

[more …](https://www.trivum-shop.de/support/docs/de/mcenter-feature-nodeRed.html)

# <span id="page-5-0"></span>**23. MQTT**

MQTT ist ein leichtgewichtiges Publish/Subscribe-Messaging-Protokoll, das sich ideal für IoT-Geräte mit geringem Code-Footprint und geringen Bandbreitenanforderungen eignet. Es wird in vielen Branchen und Smart-Home-Produkten verwendet, um Geräte zu verbinden und auf Ereignisse zu reagieren. trivum bietet anfängliche MQTT-Unterstützung.

[more …](https://www.trivum-shop.de/support/docs/de/mcenter-feature-mqtt.html)